# Thinking and Practice on Linux System Performance

Barry Song <baohua@linuxep.com>

LEP(Linux Easy Profiling)

An open-sourced all-in-one toolbox for Linux/Android performance profiling & visualization

http://www.linuxep.com

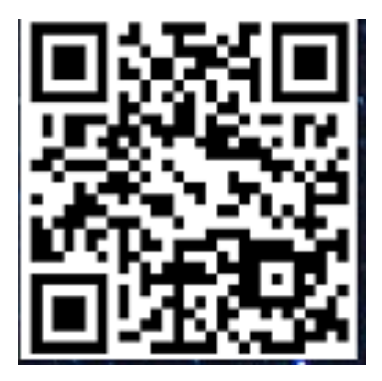

# Life is hard So is performance profiling

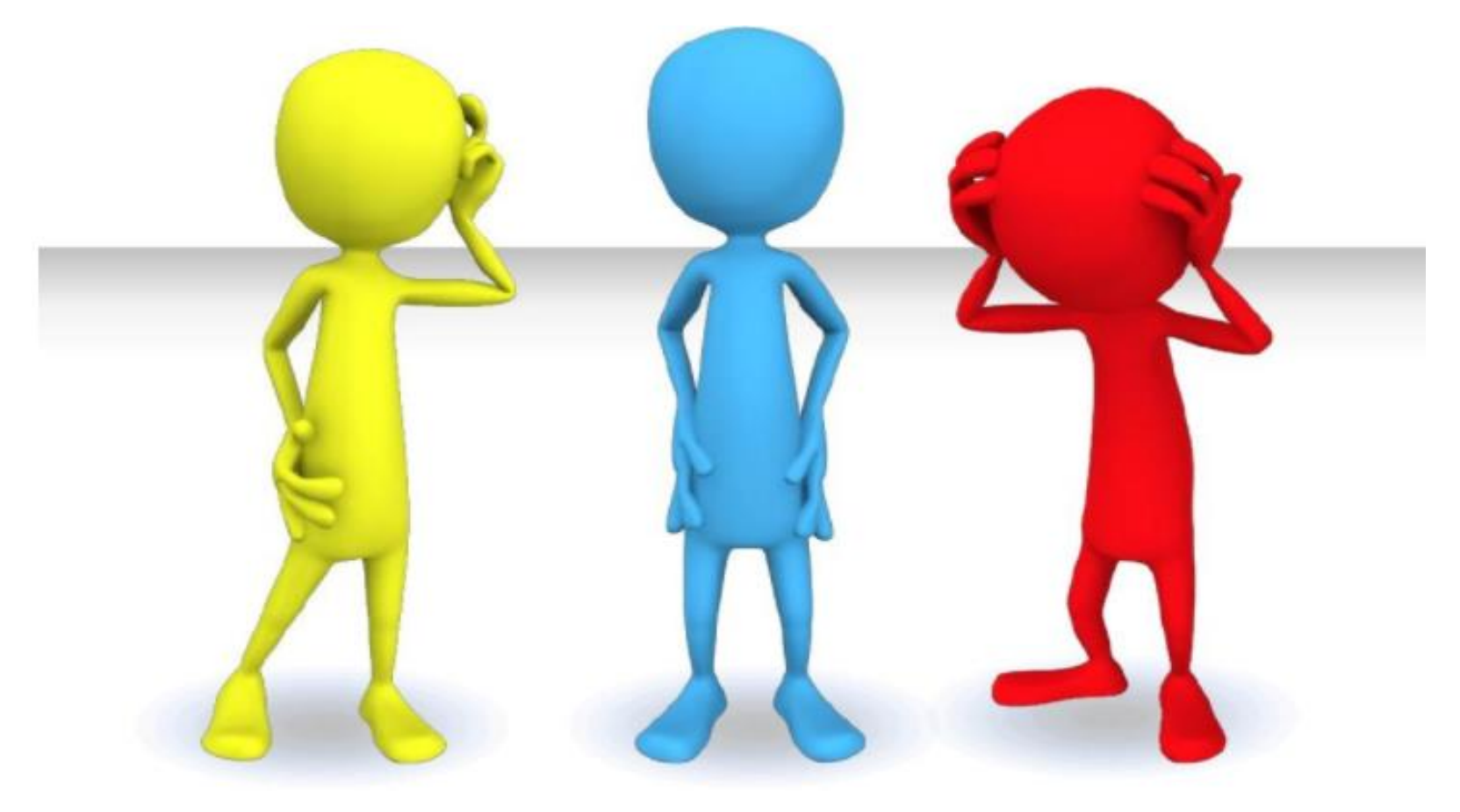

# CPU、Memory和I/O

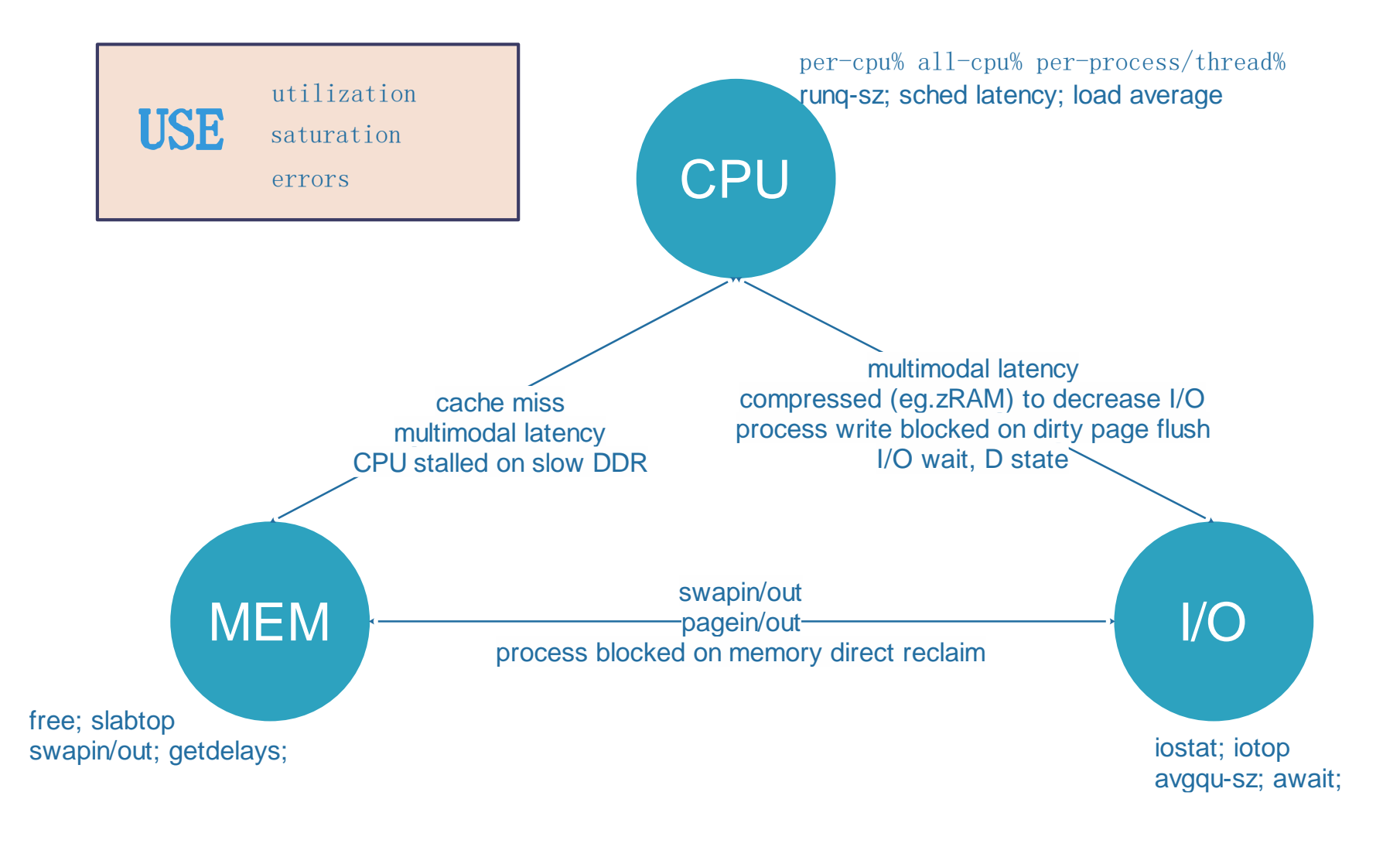

#### Typical Latency Profiles - Multimodal

#### Multimodal Distribution

# ./iolatency -Q

Tracing block I/O. Output every 1 seconds. Ctrl-C to end.

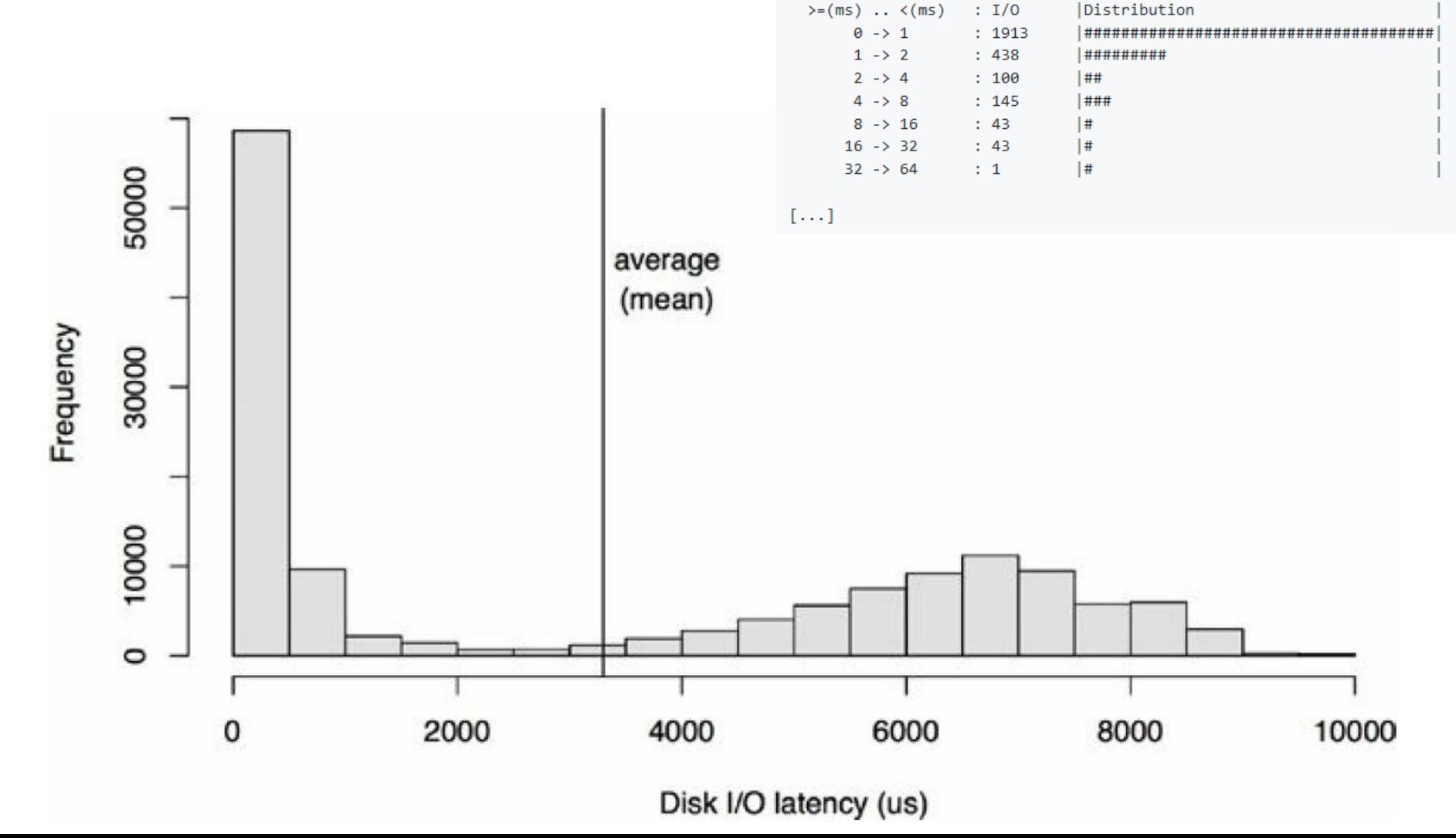

# Typical Throughput Profile

Linear increasment -> *knee point/ non-linear increasment -> decrease* 

Enough resources -> *resource contention ->* increased contention

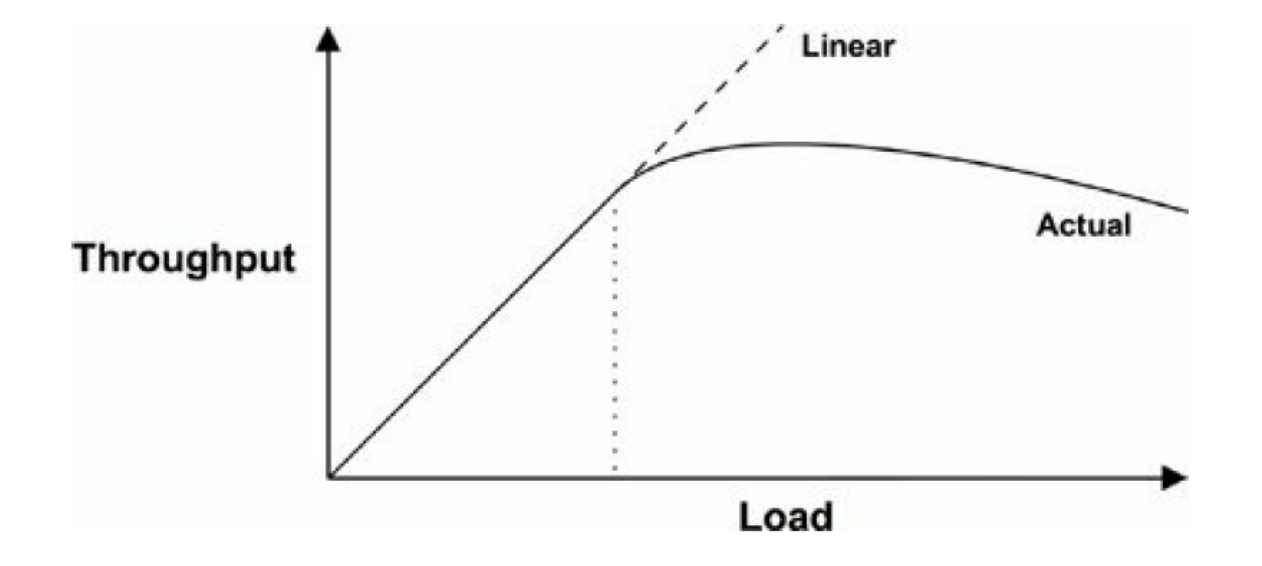

# Linux performance tools

Linux Performance Tools

Various, observability: **Vario** Vari opensnoop statsnoop tcptop tcplife mysqld qslower, ... strace ysct perf trace syncsnoop tcpconnect tcpaccept sar /proc dmesd hv tepconnlat tepretrans dstat dmesq sysdig gethostlatency jour  $+1$ ugc ucalls **App Config**  $1d<sub>d</sub>$ ltrace cachestat dcsnoop Operating System filetop fileslower cpudist execsnoop Hardware mountsnoop **Applications** runlat cpudist offcputime intel gpu top ext4slower intel\_gpu\_time perf intel qpu  $\langle$ ext4dist **System Libraries** ftrace latencytop frequency btrfs\* stap xfs\* 1ttng schedtool  $z$ fs\* **System Call Interface**  $bcc$  $(BPF)$ GPU /proc/cpuinfo mpstat cpuid 1scpu lsof powertop **VFS Sockets** pcstat Scheduler /proc/stat funccount turbostat **TCP/UDP** funclatency **File Systems**  $df - h$ top htop ps pidstat stackcount  $rdmsr$ **Virtual** kprobe mdadm 1vm **Volume Manager IP** Memory uprobe ymstat CPU  $dmsetup$ argdist slabtop free CPU Interconnect /proc/meminfo trace **Block Device Int. Ethernet Clocksource** profile pidstat -d memleak oomkill tiptop numactl slabratetop Memory perf pcm multipath **Device Drivers Bus**  $/sys/$ ... Firmware llcstat mdflush profile **DRAM** perf biotop biosnoop  $ss$ : tcpdump  $d$ mesg ip netstat tiptop ò biolatency bitesize storcli route iptraf-ng MegaCli hardirgs iptables  $numastat$ **lstopo** ttysnoop Expander Interconnect I/O Bridge iostat **I/O Controller** Ispci 1susb **Network Controller** iotop Interface Transports blktrace nicstat netstat **Power FAN Disk Disk** Swap Port Port  $ip$ **Supply** ethtool snmpget Isblk Isscsi blockdev swapon -s sar -m FAN ipmitool ifconfig 11dptoo1 smartctl fdisk -1 /proc/swaps dmidecode observability tools static performance tools these can observe the state of the system at rest, without load

perf-tools/bcc tracing tools https://github.com/brendangregg/perf-tools https://github.com/iovisor/bcc

style inspired by reddit.com/u/redct http://www.brendangregg.com/linuxperf.html 2017

#### Show me

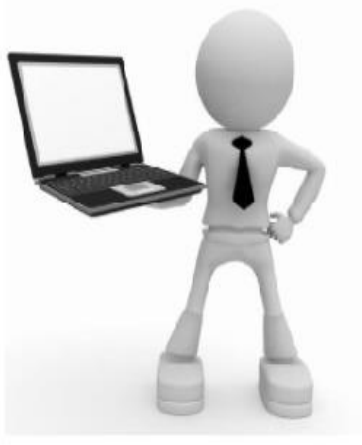

Linux experts

Help me

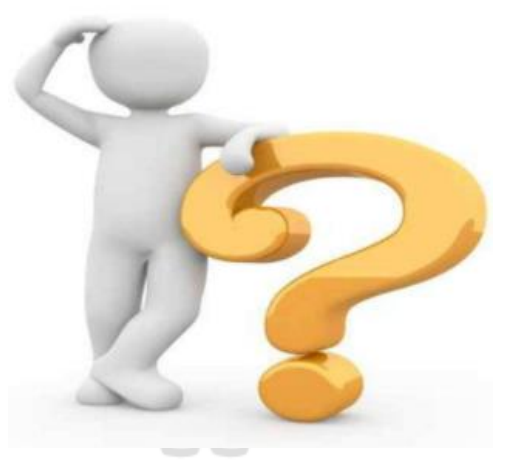

#### Familiar with Linux

Save me

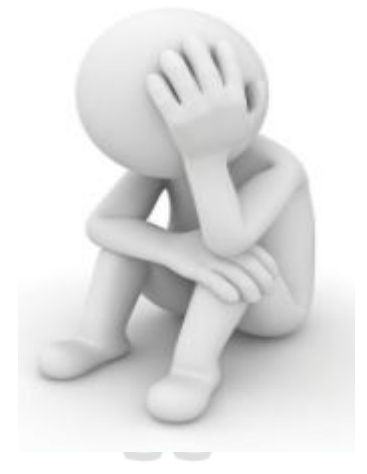

Not familiar with Linux

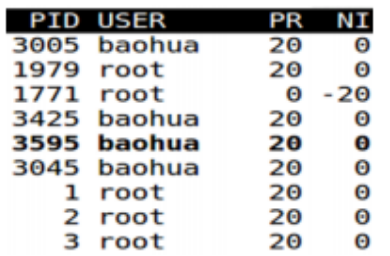

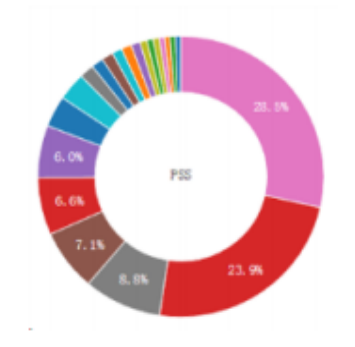

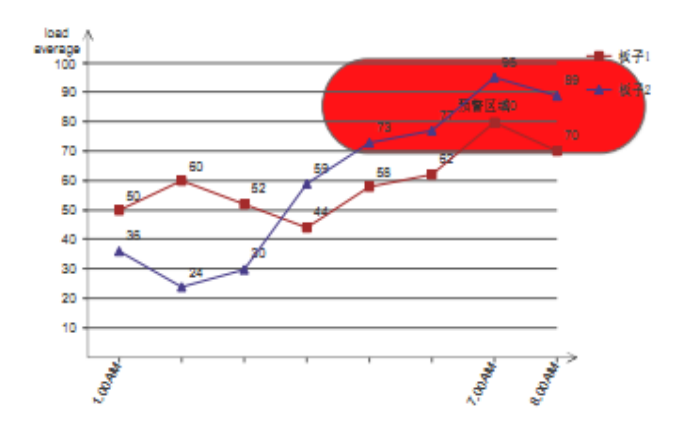

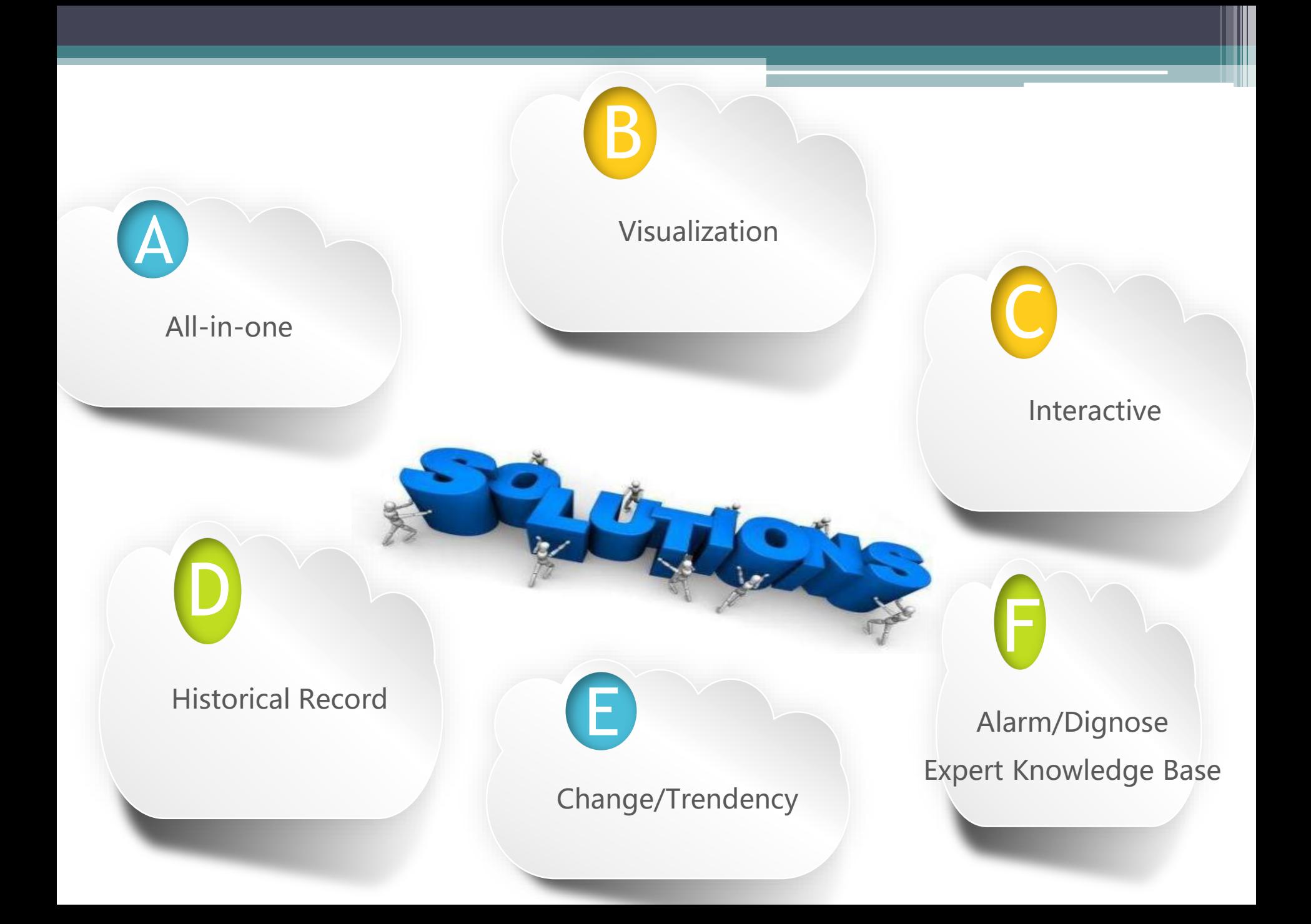

## CPU Perspective

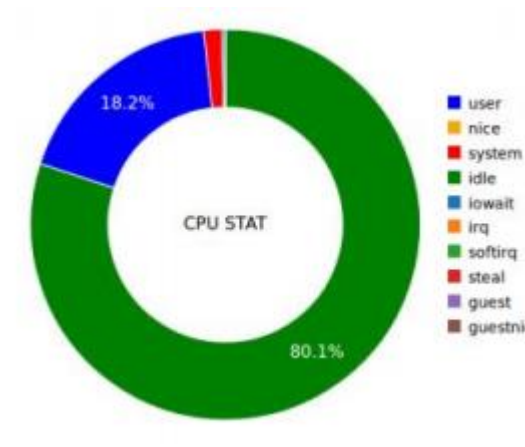

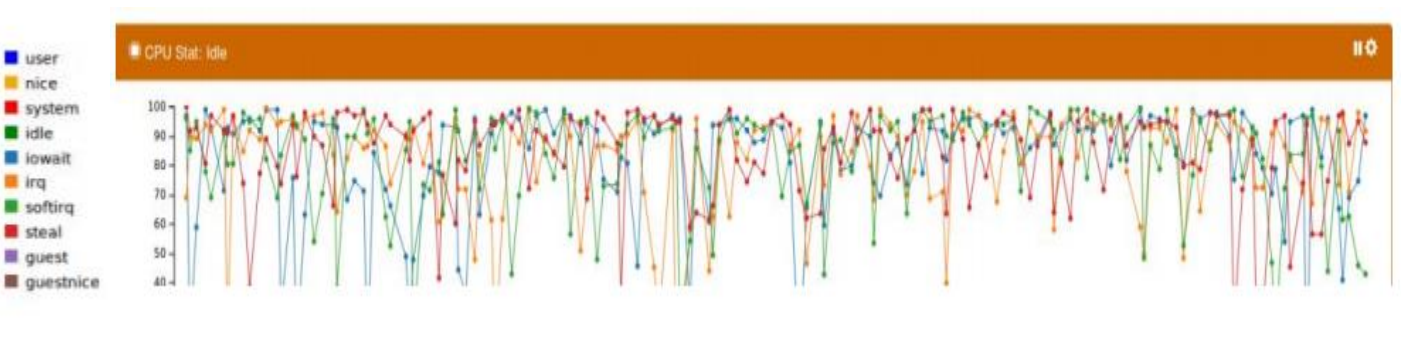

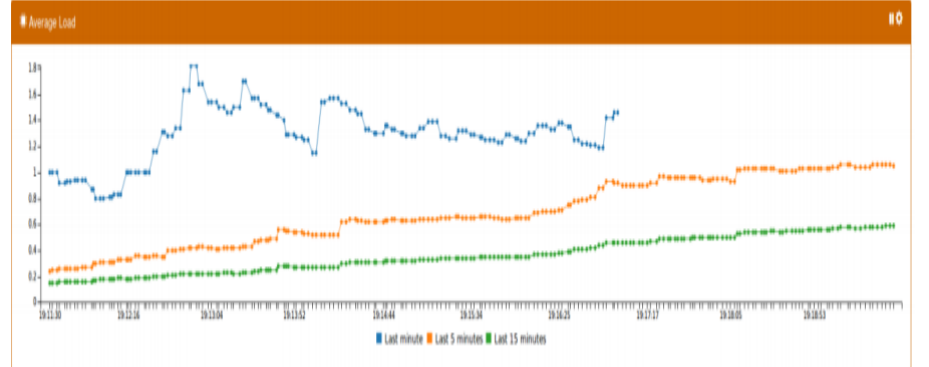

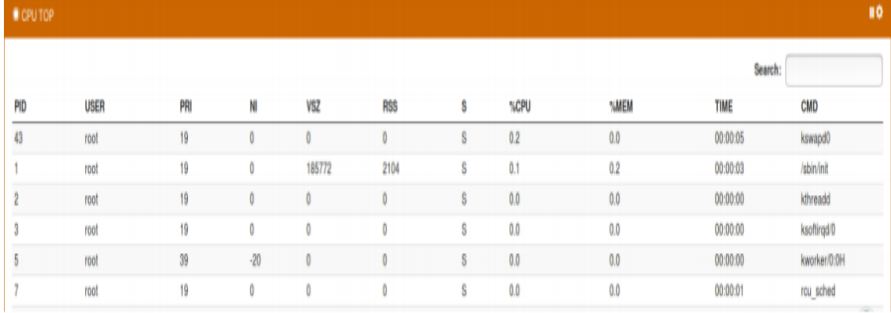

### MEM Perspective

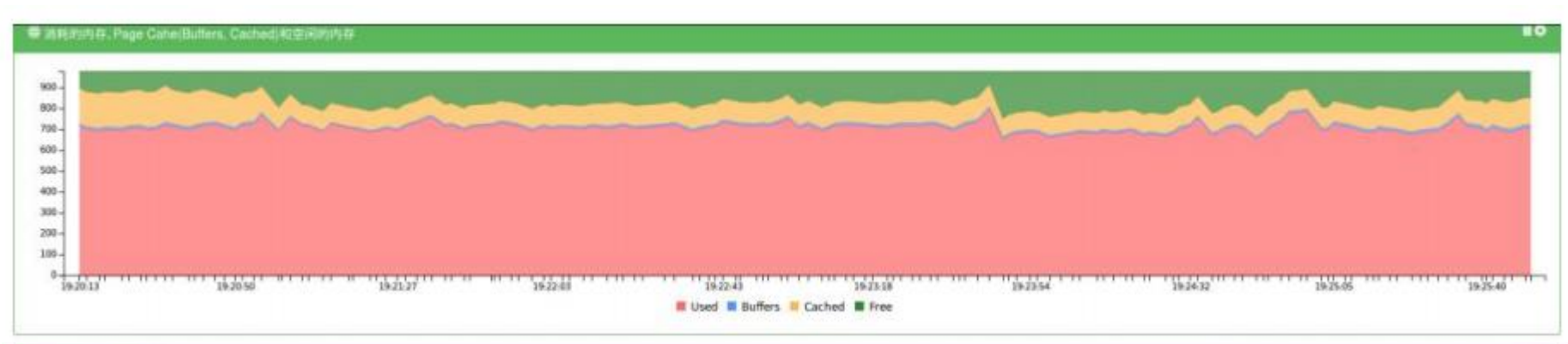

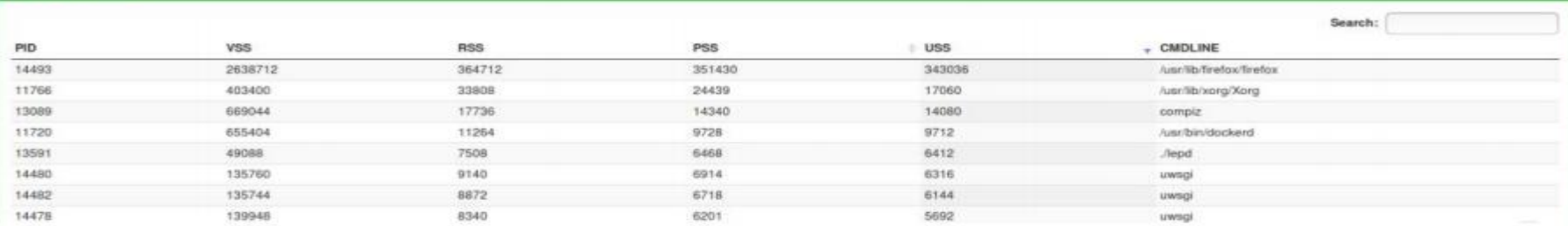

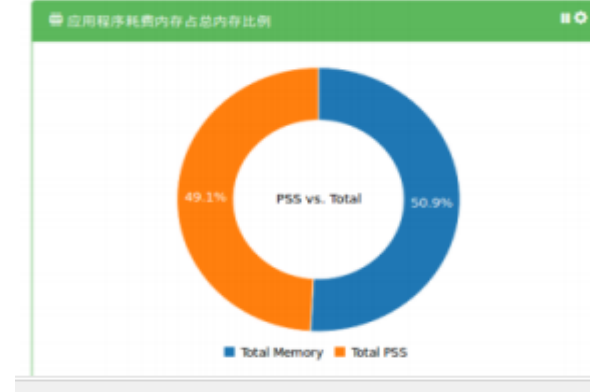

#### 带应用程序内存消耗比例分布(基于PSS)

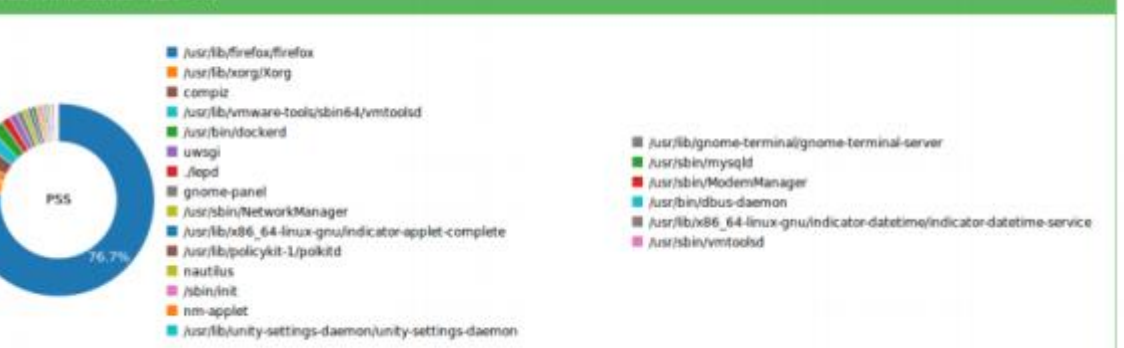

 $\blacksquare$ 

 $\mathbf{H}$ 

### IO Perspective

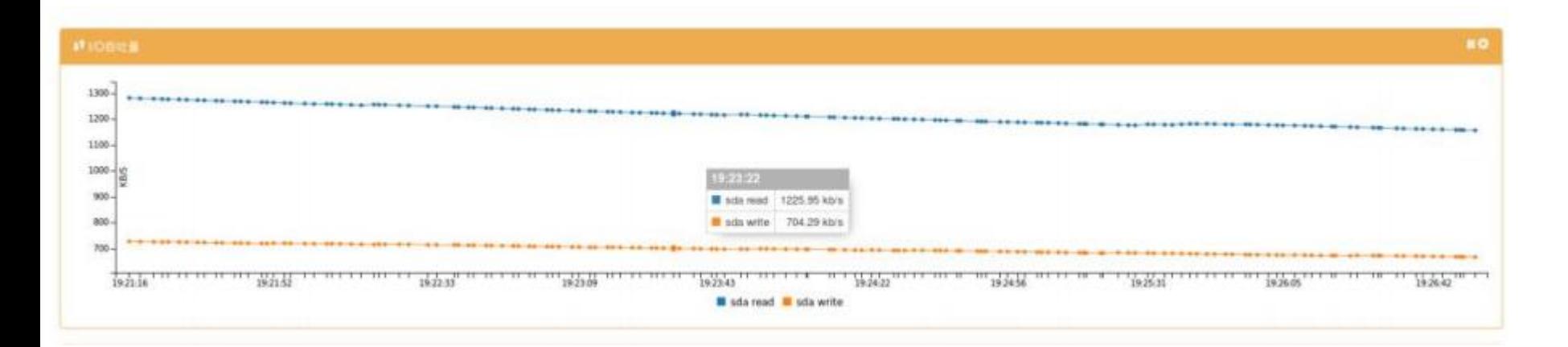

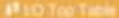

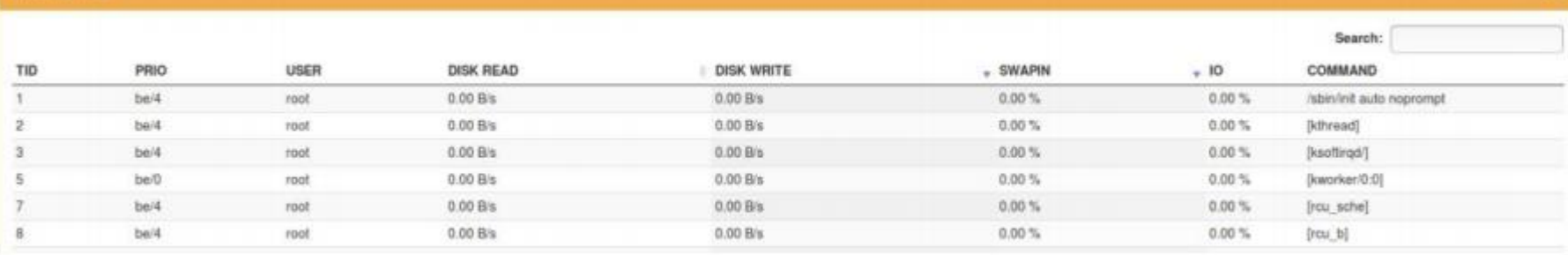

10

## Perf Perspective

■ 甘手Sumbol的时间分布 (norf ton)

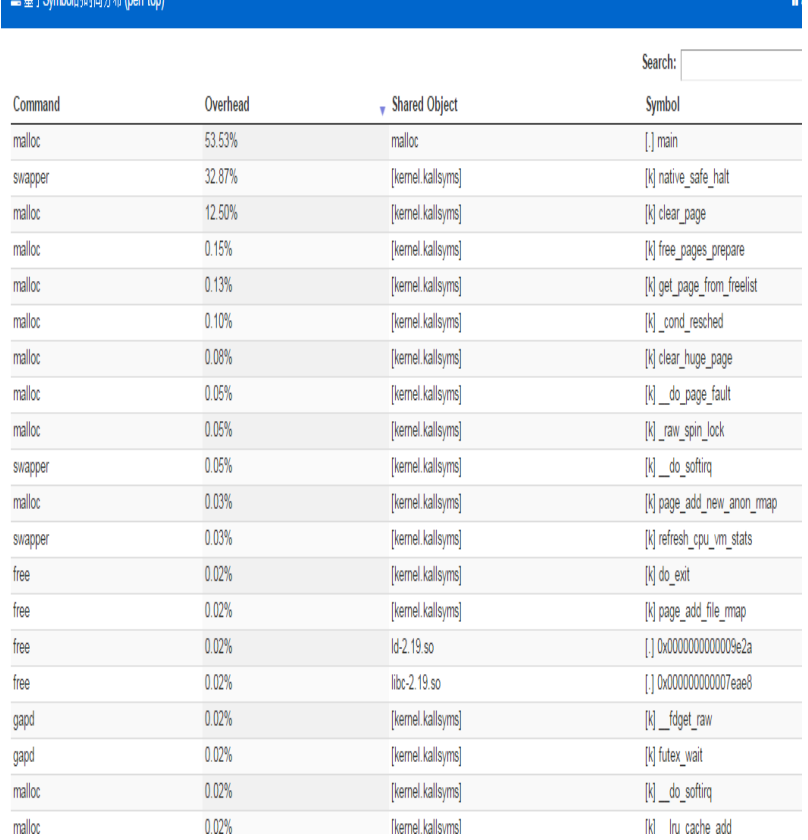

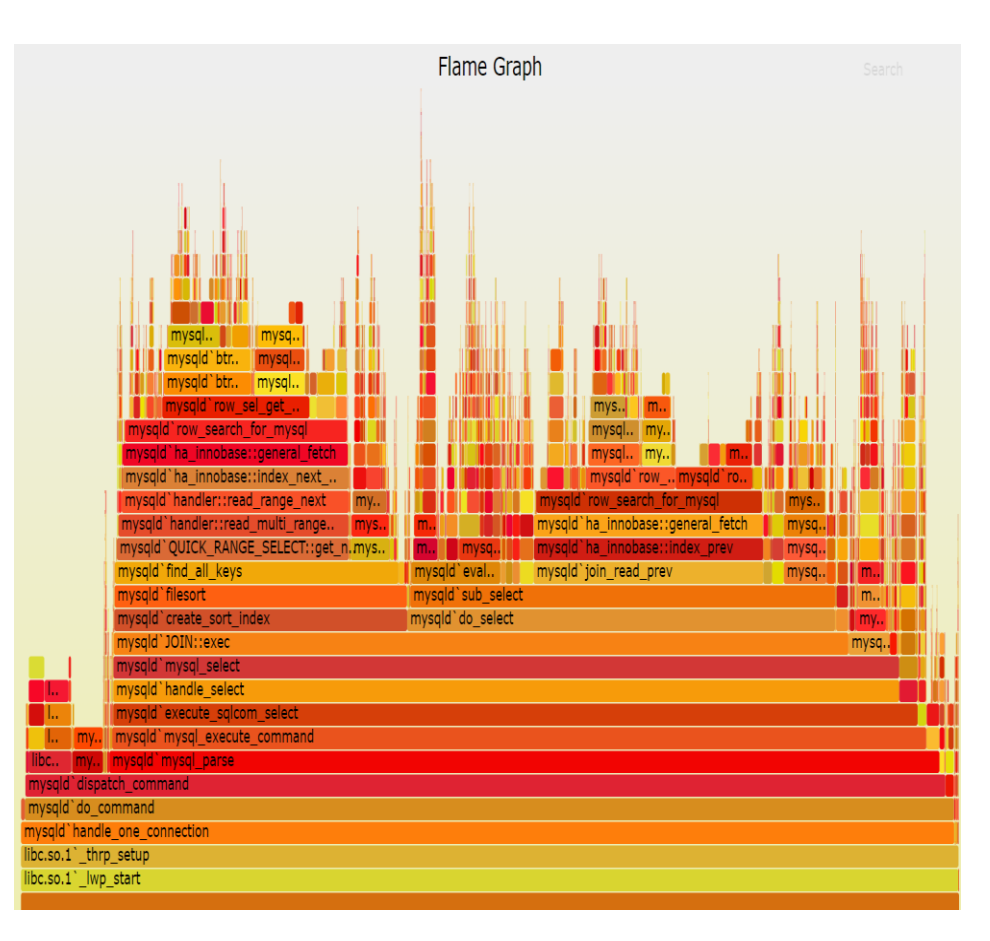

# Cgroup Perspective

- Demonstrate subsystem(cpu,mem,io,network)
- Demonstrate hierarchy
- Demonstrate their accounting

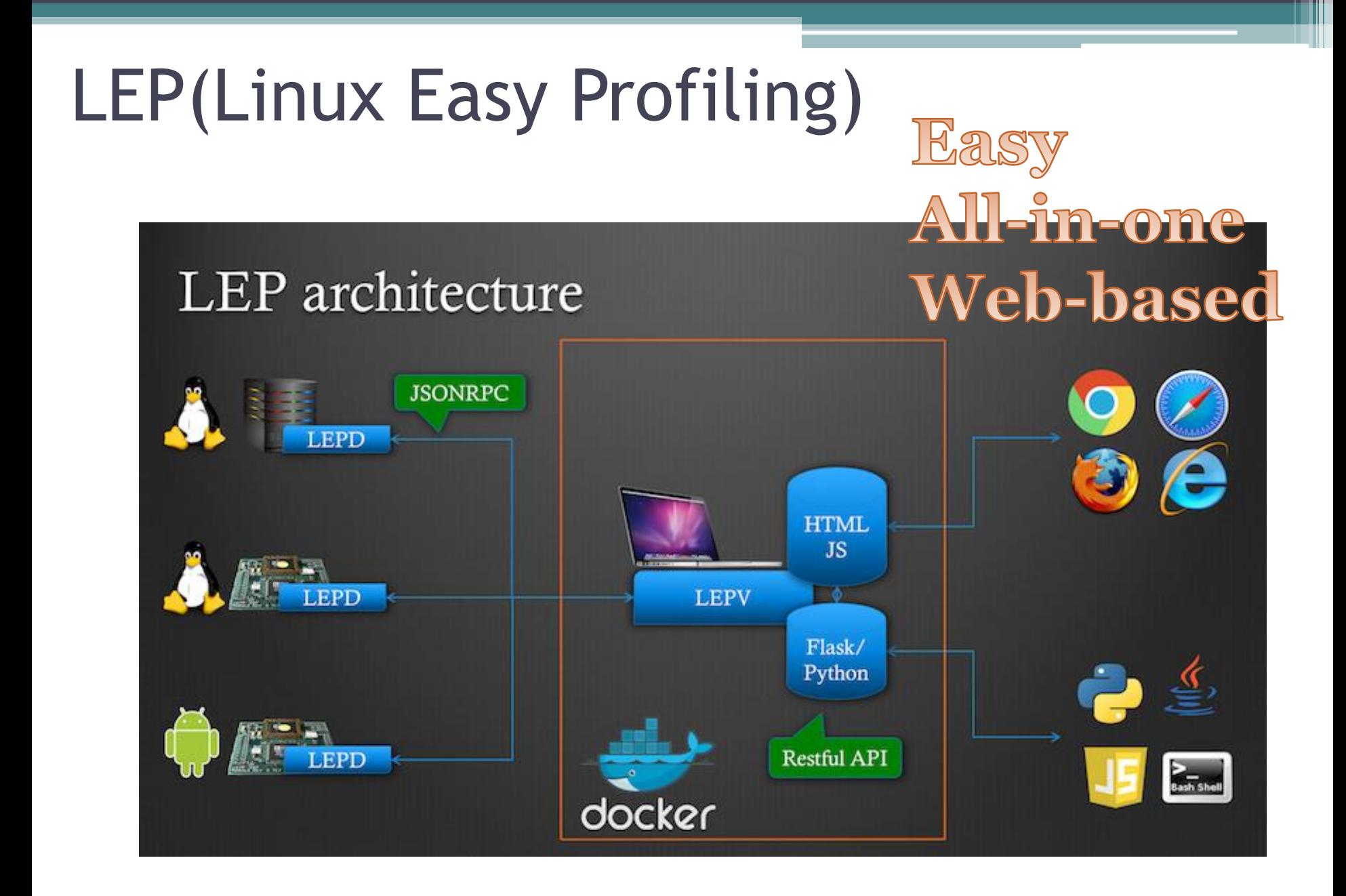

#### demo: improve network throughput using LEP

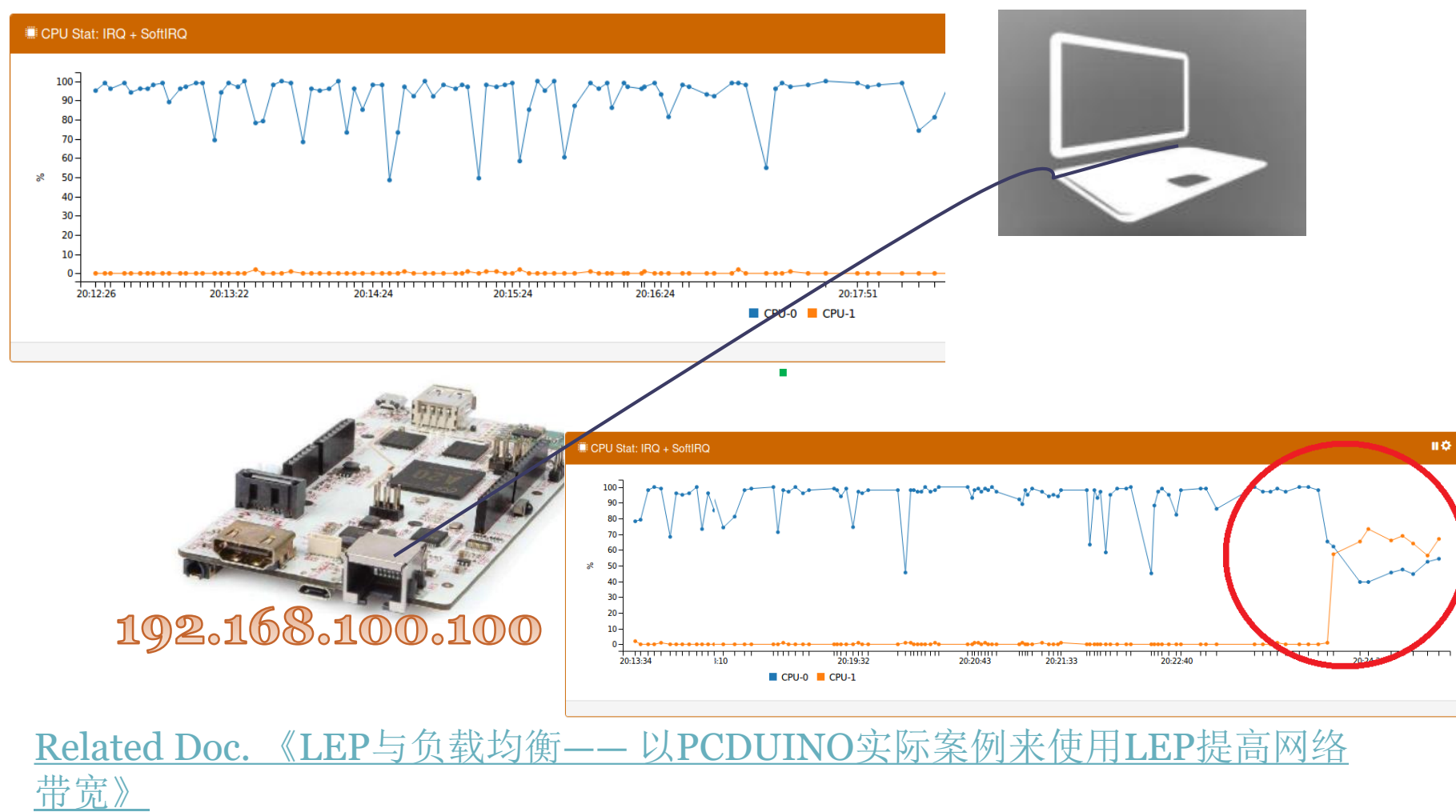

<http://mp.weixin.qq.com/s/FQKFRcMNDk6VE7ihnnvBPw>

### A snapshot of LEPV for the demo

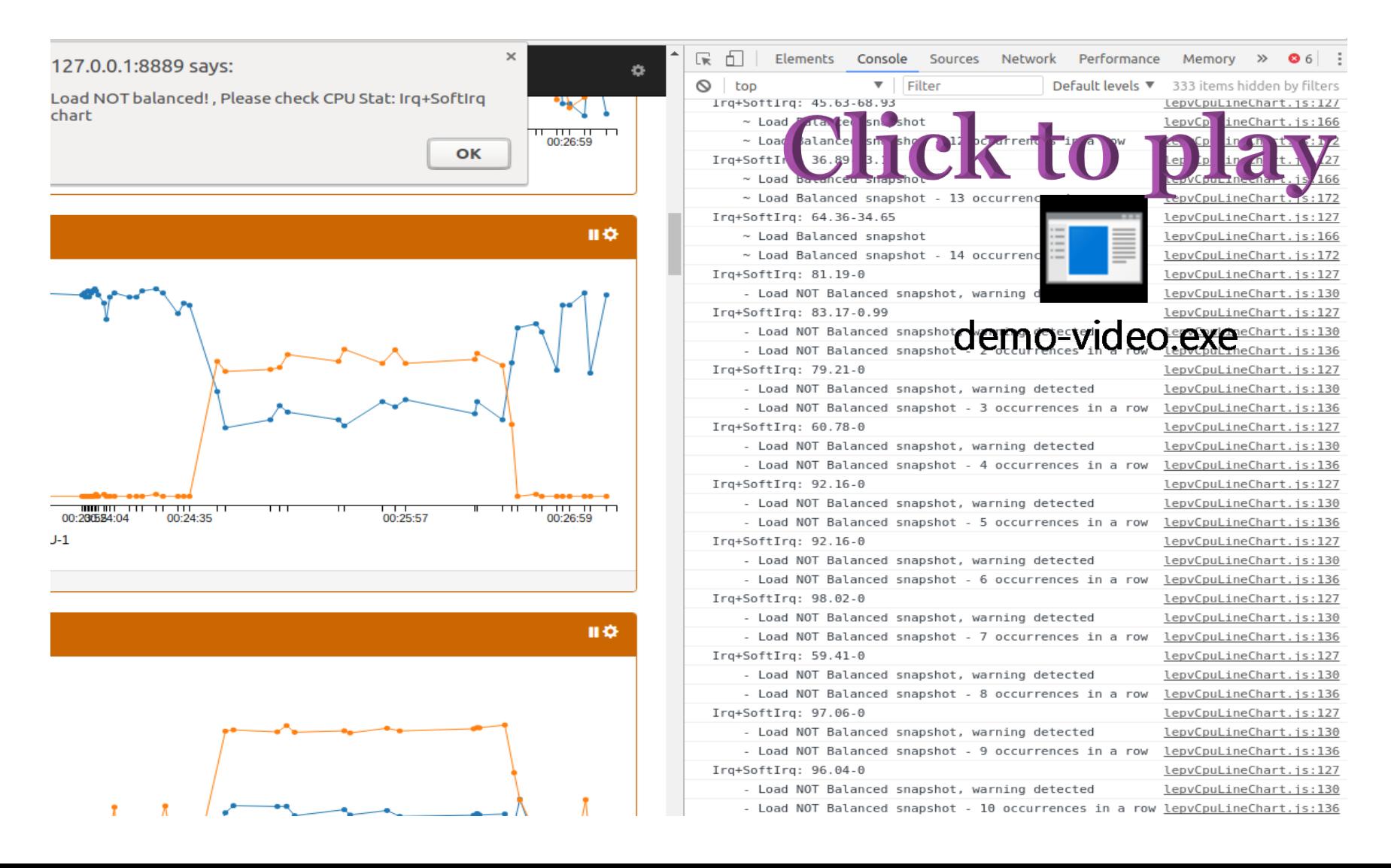

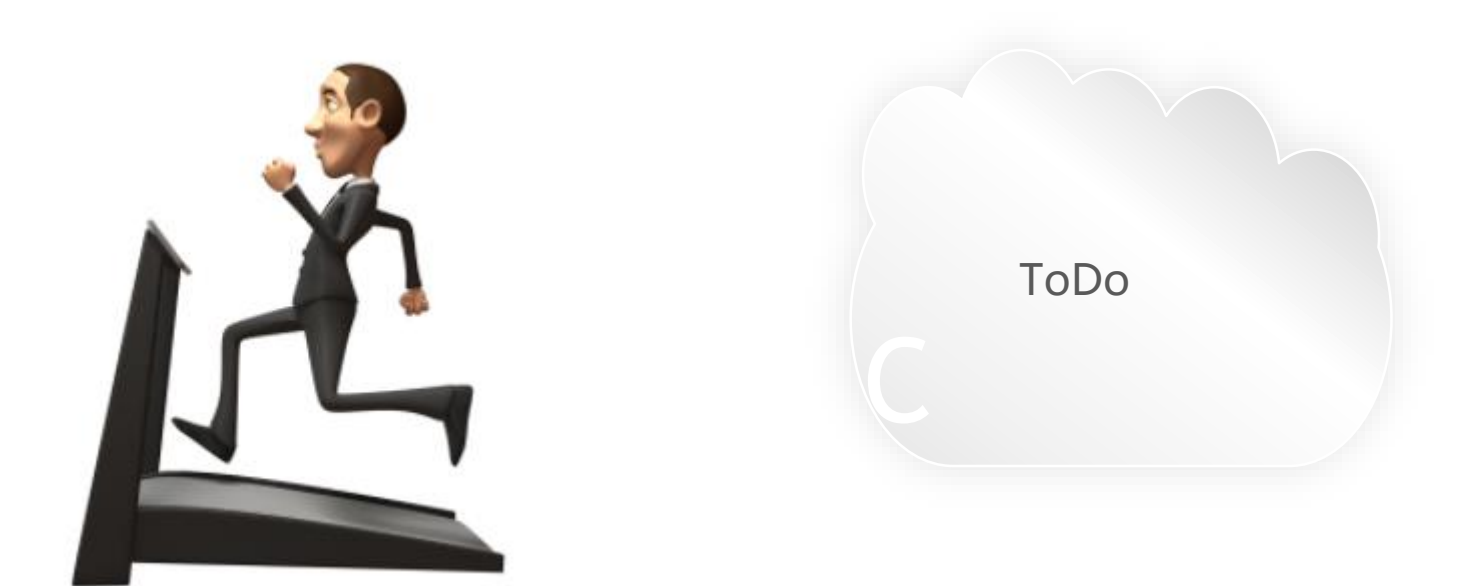

Deeply data analysis and system status alert Database Scenerios-based profiling Latency analysis(off-cpu io, scheduler runqueue, memory reclaim) QA/Test

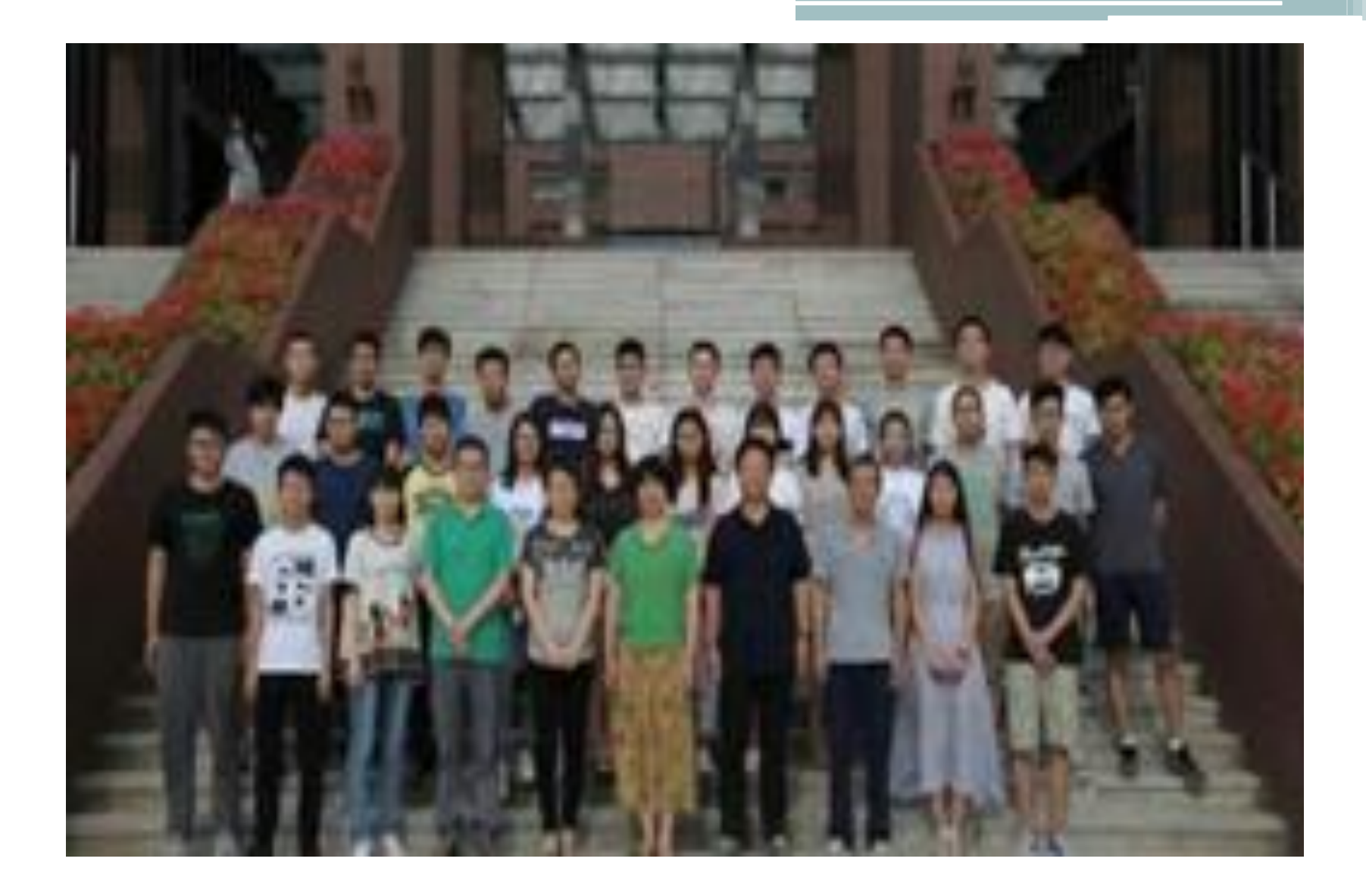

## More info

- Homepage: http://www.linuxep.com/
- Code : https://github.com/linuxep

## **Thanks**